- 13 ISBN 9787030358219
- 10 ISBN 703035821X

出版时间:2013-1

页数:306

版权说明:本站所提供下载的PDF图书仅提供预览和简介以及在线试读,请支持正版图书。

### www.tushu000.com

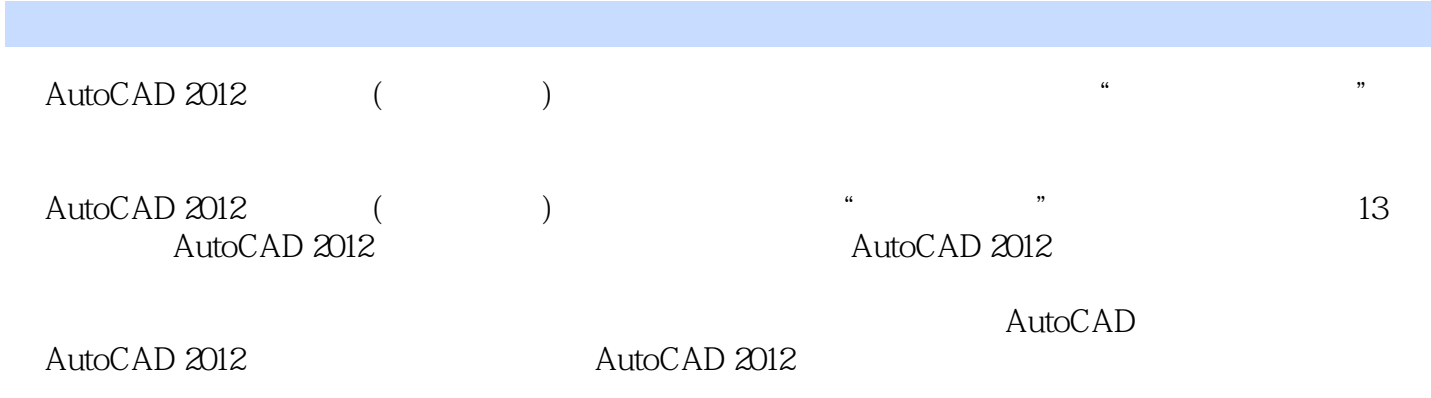

#### $2003$

…

 $\lambda$ 

"目录 Chapter 01AutoCAD 2012 001  $002\,$ 1 AutoCAD 2012 002<br>2 AutoCAD 2012 0 AutoCAD 2012 003  $\infty$ 1 006<br>2 AutoCAD 2012 AutoCAD 2012 4 010  $\frac{O12}{CAD}$  $1$  CAD 012  $2$  and  $014$ Chapter 02 016 017  $\frac{1}{2}$  017  $2$  018 新手提高——技能拓展 022 1 022 主题 2 创建坐标与坐标系 025 新手训练——实战应用 028  $\sim$  1  $\sim$  028  $\alpha$  and  $\alpha$  and  $\alpha$  of  $\alpha$ Chapter 03AutoCAD 2012 034 新手入门——必学基础 035 1 AutoCAD 035<br>2 037  $2 \t\t\t 037$ 主题 3 选择对象的方式 038 主题 4 视图平移与缩放 041 新手提高——技能拓展 043  $\frac{1}{2}$  043 048  $OS1$ 实例 1 通过动态输入方式创建沙发 051  $\sim$  2  $\sim$  053 Chapter 04 056 057  $\begin{array}{ccc} 1 & \text{OS7} \\ 2 & \text{OS} \\ 3 & \text{OS0} \end{array}$  $059$  $\infty$  $\begin{array}{ccc} & \text{---} & \text{---} \\ 1 & & \text{---} \end{array}$  $\begin{array}{ccc} 1 & \hspace{1.5cm} & \hspace{1.5cm} &$  $2$  067  $3$   $069$ 新手训练——实战应用 070  $\begin{array}{ccc} 1 & \hspace{1.5cm} 071 \\ 2 & \hspace{1.5cm} \end{array}$ 074 Chapter 05 076

新手入门——必学基础 077

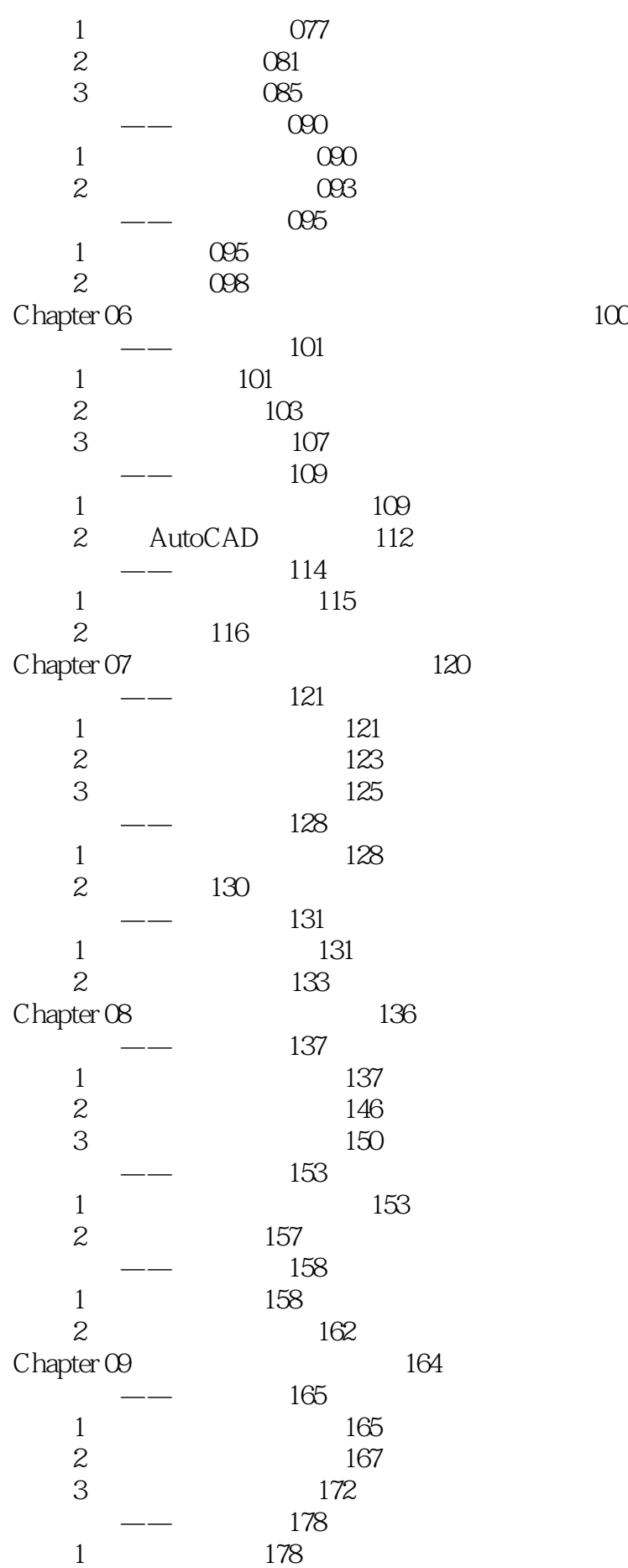

### 主题 2 布尔运算三维实体 182  $\begin{tabular}{ccccc} & \text{\textendash} & \text{\textendash} & \text{\textendash} & \text{\textendash} & \text{\textendash} & \text{\textendash} & \text{\textendash} & \text{\textendash} & \text{\textendash}$  $\begin{array}{ccc} 1 & 185 \\ 2 & 18 \end{array}$ 189 Chapter 10 192  $\frac{1}{1}$  193  $\begin{array}{ccc} 1 & 193 \\ 2 & 19 \end{array}$ 195  $\begin{array}{ccc} & \text{---} & & 198 \\ 1 & & & 198 \end{array}$  $\begin{array}{ccc} 1 & 198 \\ 2 & 201 \end{array}$  $201$  $\frac{1}{1}$   $\frac{1}{1}$   $\frac{1}{2}$   $\frac{203}{204}$  $\frac{1}{2}$  A2  $206$ Chapter 11AutoCAD 209  $1$  and  $210$  $2 \approx 215$ Chapter 12AutoCAD 220  $\frac{1}{2}$   $\frac{221}{227}$ <br>3  $\frac{227}{230}$ 227  $\begin{array}{ccc} 3 & 230 \\ 4 & 10 \end{array}$ 234 Chapter 13AutoCAD<br>1 240 239  $\begin{array}{ccc} 1 & 240 \\ 2 & 249 \end{array}$ 249 "

# First —— AutoCAD 1  $\mathbf 1$  $Standard$  $1.$ (1)  $mm$  $30^{\circ}$  cm m  $\sim$  2 AutoCAD  $\alpha$  2. 以通过以下4种方法,打开"标注样式管理器"对话框。

## AutoCAD 2012 (Case of the CAD 2012

 $1CD$ 含58段共计140分钟的教学视频、全部实例的原始素材文件和最终结果文件,附赠「Photoshop 图像处

本站所提供下载的PDF图书仅提供预览和简介,请支持正版图书。

:www.tushu000.com